# **Scripts and AJAX**

- [Default scripts](#page-0-0)
- [Data and translations in frontend](#page-0-1)
- [AJAX calls](#page-0-2)
	- [Nonces in AJAX calls](#page-1-0)

Scripts that is used within the plugin is located in the ResursBank\Module\Data class.

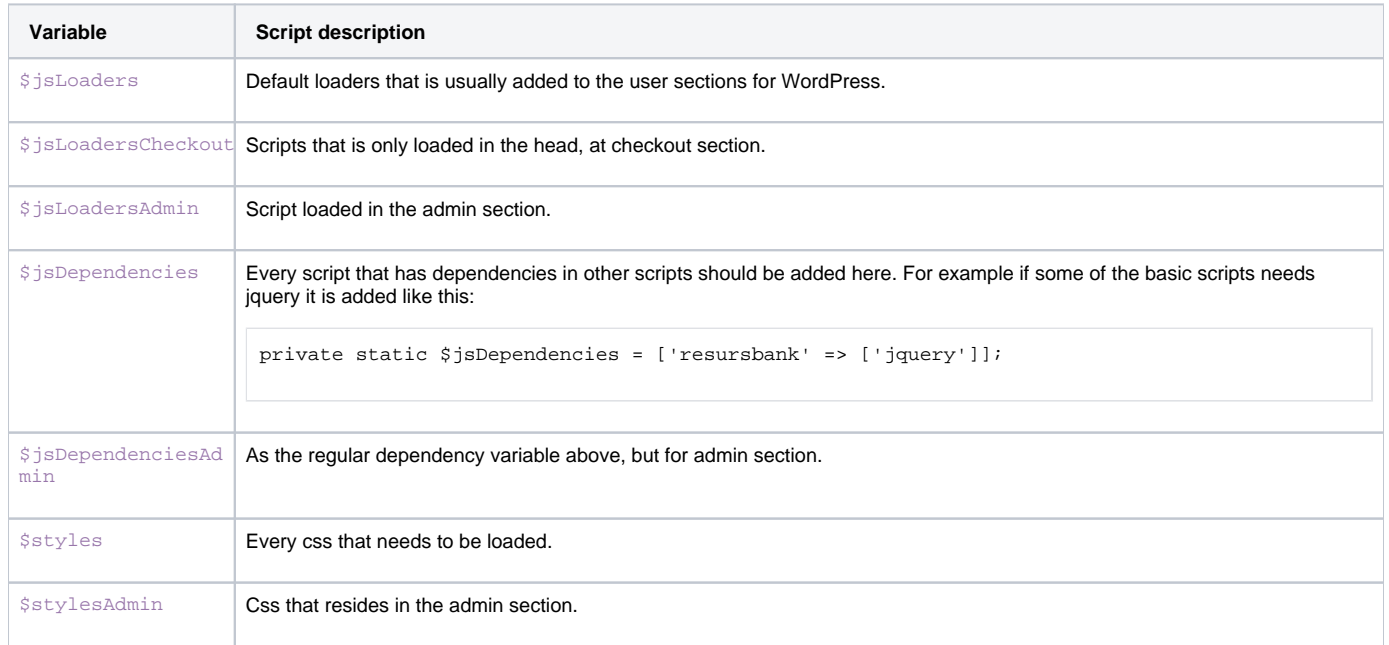

## <span id="page-0-0"></span>Default scripts

The built in colleciton of scripts provides a few scripts for handling the basic calls of the plugins. The bundled scripts are listed below.

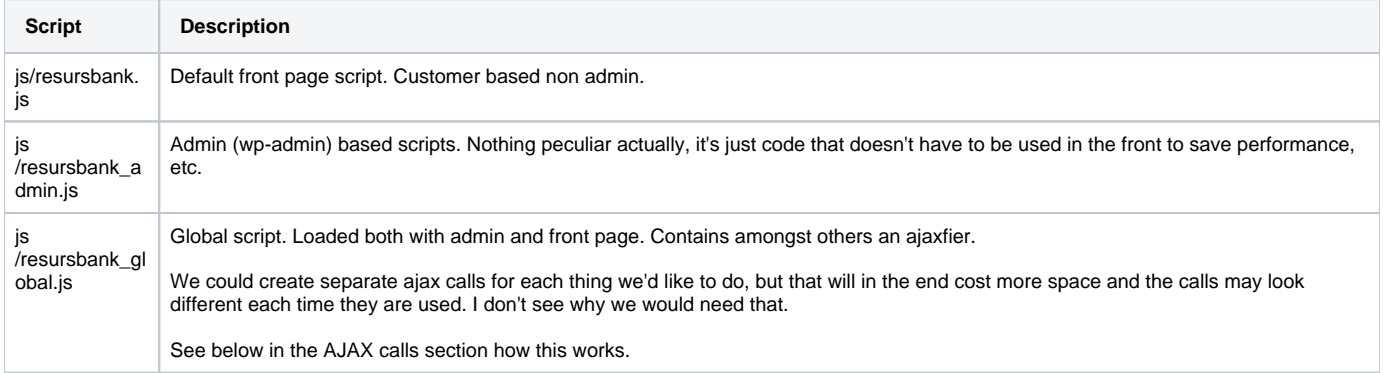

### <span id="page-0-1"></span>Data and translations in frontend

To get urls, data or translations from the localization generator, use getResursLocalization('key-name'). If you are in admin, the frontend scripts will choose data from either the global set or the admin set. It is likewise for the public store front, where we instead fetch data from the global set or the "store front set".

#### <span id="page-0-2"></span>AJAX calls

The action names of ajax calls are always prefixed with "resursbank\_". This means, if you for example would like to make an ajax call that do maths in the backend, the action would look like resursbank\_do\_maths. To simplify life, this request in the frontend script goes through the ajaxifier that resides in resursbank\_global.js, like this:

```
getResursAjaxify(
     'POST',
     'resursbank_do_maths',
     {
          'firstvalue':2,
          'secondvalue':2,
          'calctype': 'multiply'
     },
     function(actionResponse) {
         // My actions here.
     }
);
```
The ajax receiver for internally supported requests is very much automated from WordPress::setupAjaxActions. Each action name are added with the prefix rbwc\_ as mentioned in the [Actions, filters, triggers](https://docs.tornevall.net/display/TORNEVALL/Actions%2C+filters%2C+triggers) section. Each snake\_case-action are from there translated to a camelCase action, so that the entire codebase looks the same. The default actions all resides in the PluginApi-class in the mentioned camelCase format. To add more, you could continue add methods like this, or hook up with your own ideas via external plugins. The action list is also limiting the actions you can fire up from the PluginApi class.

#### <span id="page-1-0"></span>**Nonces in AJAX calls**

Nonces are always added in the localizations and the ajaxifier itself so each request can be validated with an extra secure layer, if necessary. For example, when we validate credentials from wp-admin, we always use the nonce to avoid problems.

Simply add 'n' to your payload like this to take advantage of nonces:

```
getResursAjaxify(
     'POST',
     'resursbank_do_maths',
     {
          'firstvalue':2,
          'secondvalue':2,
          'calctype': 'multiply',
          'n': true
     },
     function(actionResponse) {
         // My actions here.
     }
);
```
And in your API requests, you add this on top of your method.

ResursBank\Module\PluginApi::getValidatedNonce()